Change Scene Number: \_2DCR201\_ChangeSceneNo

| Basic                              | Changes the scene nun                                                                                                    | nber of the 2D Code Reader.                                                                                                    |  |  |  |  |
|------------------------------------|----------------------------------------------------------------------------------------------------|----------------------------------------------------------------------------------------------------|--|--|--|--|
| function                           |                                                                                                    |                                                                                                    |  |  |  |  |
| Symbol                             |                                                                                                    |                                                                                                    |  |  |  |  |
| File name                          | Lih/EDI/amaranih/Daraa                                                                                                    | de Cennaria DCD   2DCD 204   Channe Cennalis 40 auf                                                                                                    |  |  |  |  |
| File name Applicable               | 2D Code Reader                                                                                                    | de Scanner\2DCR\_2DCR201_ChangeSceneNo10.cxf V530-R2000 Series, V530-R160 Series, and V530-R150V3 Series                                                                                                    |  |  |  |  |
| models                             | CPU Unit                                                                                                    | CS1*-CPU**H Unit version 3.0 or higher                                                                                                    |  |  |  |  |
| models                             | Serial                                                                                                    | CJ1*-CPU**H Unit version 3.0 or higher CJ1M-CPU** Unit version 3.0 or higher CP1H CP1L (except 10 points CPU) CS1W-SCU21-V1, CJ1W-SCU41-V1 Unit Version 1.2 or higher                                       |  |  |  |  |
|                                    | Communications Units/Boards                                                                                                    | CS1W-SCB21-V1 and CS1W-SCB41-V1 Unit Version 1.2 or higher                                                                                                    |  |  |  |  |
| Conditions                         | CX-Programmer  External Connections                                                                                                    | Version 5.0 or higher                                                                                                    |  |  |  |  |
| for usage                          | <ul> <li>External Connections</li> <li>Can be used only for 1:1 connections.</li> <li>Communications must be within one network and cannot cross to another network.</li> <li>This FB is invalid when the serial port error is happend.</li> <li>Multiple FBs cannot simultaneously perform processing for one Code Reader.</li> <li>When the PLC system is turned ON, the serial port may receive unexpected data, resulting in a communication error. It is recommended to restart the serial port one time after starting up the PLC system.</li> <li>Communications Settings The communications settings(No-protocol Mode) of the serial port must be the same as those of the 2D Code Reader.</li> <li>The communications settings of the specified serial port can be set to the default 2D Code Reader settings using the Set Communications Port (_2DCR600_SetComm) function block, and the other 2D Code Reader settings using the Set No-protocol Mode (_SCx603_SetPortNOPRTCL) function block.</li> <li>Shared Resources <ul> <li>When a Serial Communications Unit is specified: Communications ports (internal logical ports)</li> </ul> </li> </ul> |                                                                                                    |  |  |  |  |
| Function description               | <ul> <li>Always set the 2D Code Reader scene number before using this FB.</li> <li>When the Start Trigger turns ON, the scene number is changed for the 2D Code Reader connected to the serial port and specified by the Unit Selection and Serial Port Number.</li> </ul>                                                                                                    |                                                                                                    |  |  |  |  |
| FB precautions                     | FB is being process                                                                                                    | rned ON for one cycle only after processing is completed. Use these flags to detect                                                                                                    |  |  |  |  |
|                                    | Error end (NĠ)                                                                                                    | OFF  FB execution completed. At normal end: Scene number is changed.                                                                                                    |  |  |  |  |
| EN input condition                 | Connect EN to an OR boutput from the FB.                                                                                                    | etween an upwardly differentiated condition for the start trigger and the BUSY                                                                                                    |  |  |  |  |
| Restrictions<br>Input<br>variables | <ul> <li>Always use an upwardly differentiated condition for EN.</li> <li>If the input variables are out of range, the ENO Flag will turn OFF and the FB will not be processed.</li> </ul>                                                                                                    |                                                                                                    |  |  |  |  |
| Output<br>variables                | to the EN input varia                                                                                                    | ultiple cycles to process. Always connect an OR including the BUSY output variable able to ensure that the FB is processed to completion (see <i>Symbol</i> ). BY output variable ON or OFF outside the FB. |  |  |  |  |

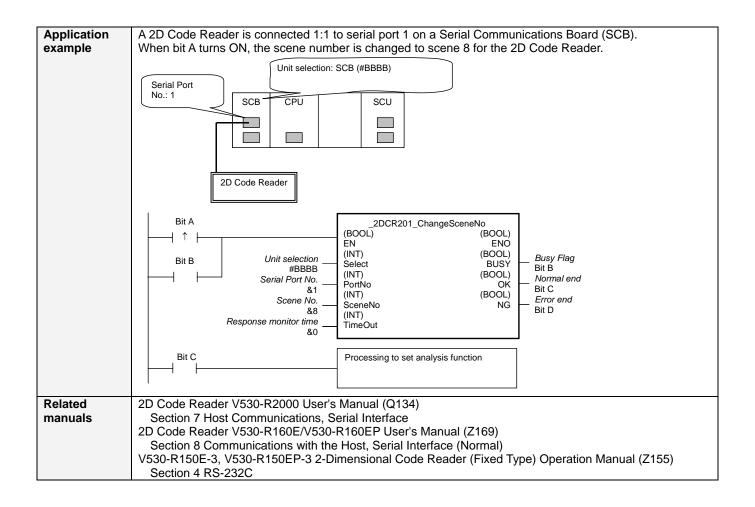

## ■ Variable Tables Input Variables

| Name             | Variable name | Data type | Default | Range      | Description                                                                           |
|------------------|---------------|-----------|---------|------------|---------------------------------------------------------------------------------------|
| EN               | EN            | BOOL      |         |            | 1 (ON): FB started.                                                                   |
|                  |               |           |         |            | 0 (OFF): FB not started.                                                              |
| Unit selection   | UnitSelect    | INT       | &0      | At right.  | Specify the Unit and the serial port.                                                 |
| Serial Port No.  | PortNo        | INT       | &1      | &1 to &2   | Only serial port 2 of CP1H/CP1L M-type                                                |
|                  |               |           |         |            | CPU unit is possible to use this FB.                                                  |
|                  |               |           |         |            | ■ Connected to CPU Unit                                                               |
|                  |               |           |         |            | Unit selection #FFFF                                                                  |
|                  |               |           |         |            | Serial port No. Not accessed. (CP1H/CP1L-M: Serial Port2                              |
|                  |               |           |         |            | CP1L-L14/20: Serial Port1)                                                            |
|                  |               |           |         |            | ■ Connected to Serial Communication Board(SCB)                                        |
|                  |               |           |         |            | Unit selection #BBBB                                                                  |
|                  |               |           |         |            | Serial port No. &1: Serial Port 1                                                     |
|                  |               |           |         |            | &2: Serial Port 2                                                                     |
|                  |               |           |         |            | ■ Connected to Serial Communication Unit(SCU) Unit selection SCU Unit No. (&0 to &15) |
|                  |               |           |         |            | Unit selection SCU Unit No. (&0 to &15) Serial port No. &1: Serial Port 1             |
|                  |               |           |         |            | &2: Serial Port 2                                                                     |
| Scene No.        | SceneNo       | INT       | &0      | &0 to &9   | Specify the scene number.                                                             |
| Response monitor | TimeOut       | INT       | &0      | &0 to &990 | Specify the response monitor time (unit:                                              |
| time             |               |           |         |            | 100 ms).                                                                              |
|                  |               |           |         |            | &0: Default (99 seconds)                                                              |

**Output Variables** 

| Name              | Variable name | Data type | Range | Description                                       |
|-------------------|---------------|-----------|-------|---------------------------------------------------|
| ENO               | ENO           | BOOL      |       | 1 (ON): FB processed normally.                    |
| (May be omitted.) |               |           |       | 0 (OFF): FB not processed or ended in an error.   |
| Busy Flag         | BUSY          | BOOL      |       | Automatically turns OFF when processing is        |
|                   |               |           |       | completed.                                        |
| Normal end        | OK            | BOOL      |       | Turns ON for one cycle when processing ends       |
|                   |               |           |       | normally.                                         |
| Error end         | NG            | BOOL      |       | Turns ON for one cycle when processing ends in an |
|                   |               |           |       | error.                                            |

**Version History** 

| Version | Date    | Contents            |
|---------|---------|---------------------|
| 1.00    | 2004.6. | Original production |

## Note

This manual is a reference that explains the function block functions.

It does not explain the operational limitations of Units, components, or combinations of Units and components. Always read and understand the Operation Manuals for the system's Units and other components before using them.